## **ประกาศแนวทางการเรียนการสอน online รายวิชา 01420111 ฟิ สิกส์ทั่วไป I (General Physics I)**

์ วิทยาเขตกำแพงแสน <mark>(เข้าชั้นเรียนก่อน 13 ก.ค. 63)</mark>

## **ข้อปฏิบัติ**

1. นิสิตที่ลงทะเบียนเรียน login ด้วย account Office365 Email (สามารถตรวจจาก <u>https://accounts.ku.ac.th/</u>) เพื่อ

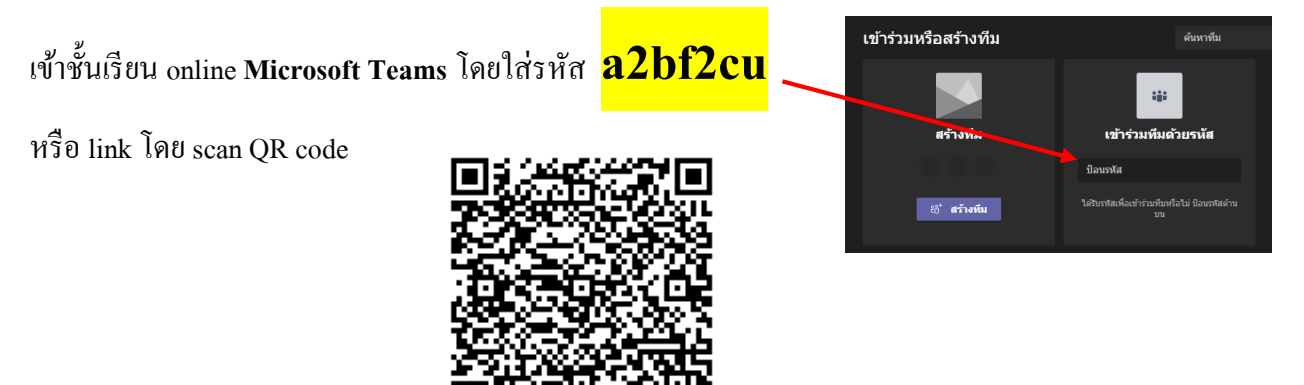

2. นิสิต click เข้าร่วมกลุ่มหมู่เรียนที่นิสิตลงทะเบียน หรือ link โดย scan QR code ของแต่ละหมู่เรียนดังนี้

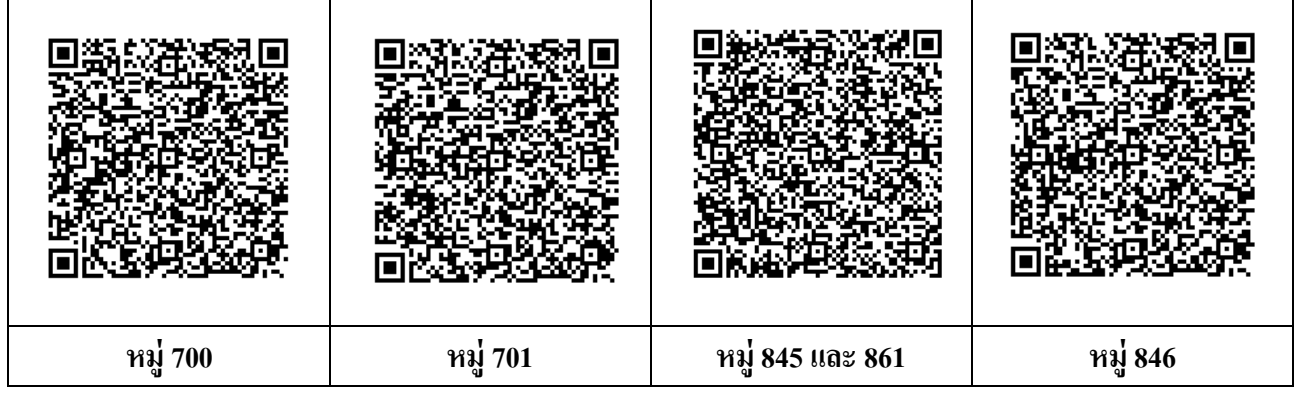

## การใช้ห้องเรียนทีม **01420111 ปี การศึกษา 2563 เทอมต้น**(**Microsoft Teams**)

- รายละเอียด เอกสารประกอบการเรียนและคา ช้ีแจงต่างๆ

อยใู่ น **General (ทั่วไป)** จะมี

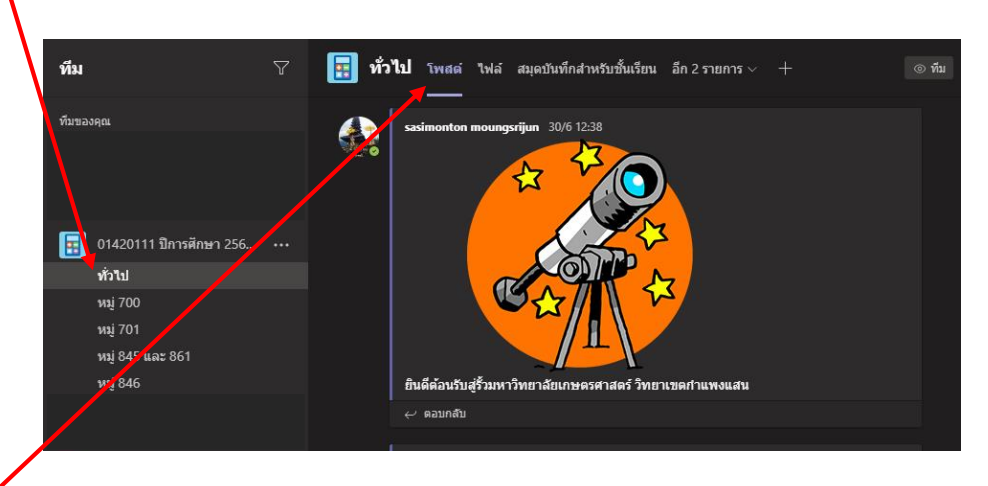

tab Post (โพสต)์ สา หรับอาจารยโ์พสตเ์รื่องต่างๆ ใหน้ ิสิตรับทราบขอ้ มูล (นิสิต**ไม่**สามารถโพสต์)

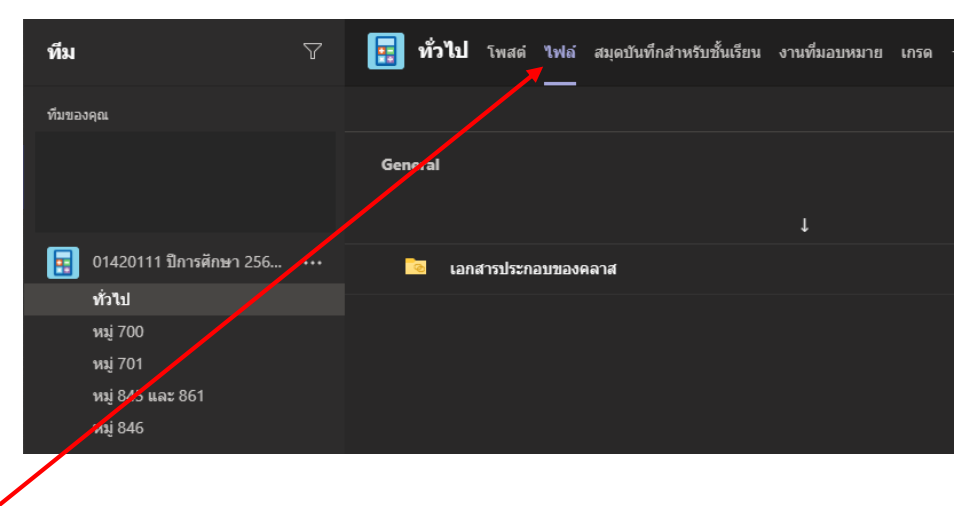

tab File (ไฟล์) ส าหรับอาจารย์แชร์คลิปการสอน เอกสารประกอบการเรียน (นิสิตโหลดไวอ้่าน)

- การบา้น หรือสงั่ งานต่างๆ จะอยใู่ น **Channel (แชนเนล)** ของแต่ละหมู่เรียนที่นิสิตลงทะเบียน **ตัวอย่าง** นิสิตลงทะเบียนหมู่700

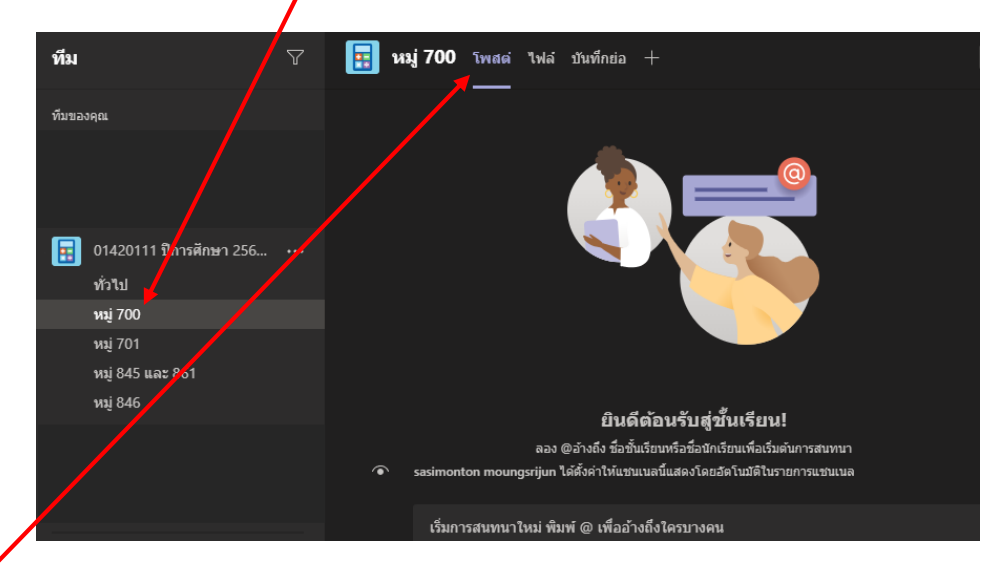

ี tab → Post (โพสต์) อาจารย์โพสต์เรื่องต่างๆ ให้นิสิตรับทราบข้อมูล หรือนิสิตโพสต์เรื่องเรียนต่างๆ ได้ (นิสิตสามารถโพสต์)

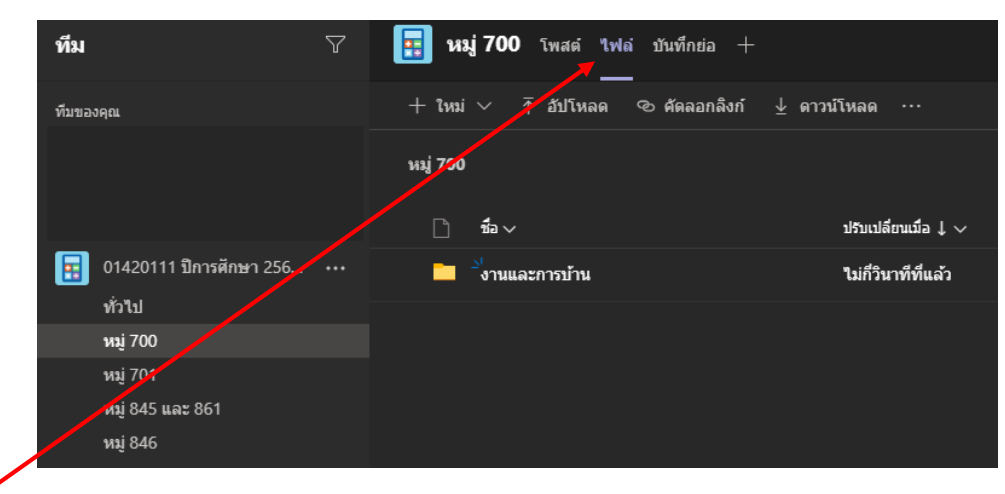

 $\tan \rightarrow$  File (ไฟล์) สำหรับอาจารย์แชร์งานหรือการบ้านต่างๆ (ส่งตามกำหนด และส่งในรูปแบบใดอาจารย์จะแจ้ง ในแต่ละคร้ัง)